## **Kılavuzu Kurma** ColorEdge CG318-4K

**Monitörü LCD Yönetimi Renk**

#### **Önemli**

Lütfen kendinizi güvenli ve etkin kullanıma alıştırmak için ÖNLEMLERİ, bu Kurma Kılavuzunu ve CD-ROM'da yüklü olan Kullanıcı Kılavuzunu dikkatle okuyun. Lütfen daha sonra bakmak için bu kılavuzu saklayın.

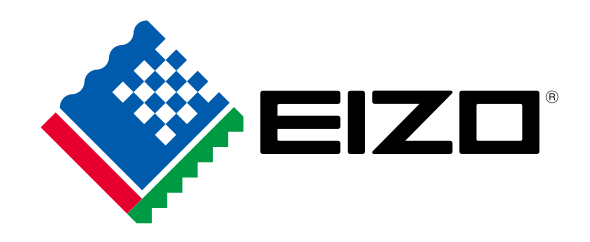

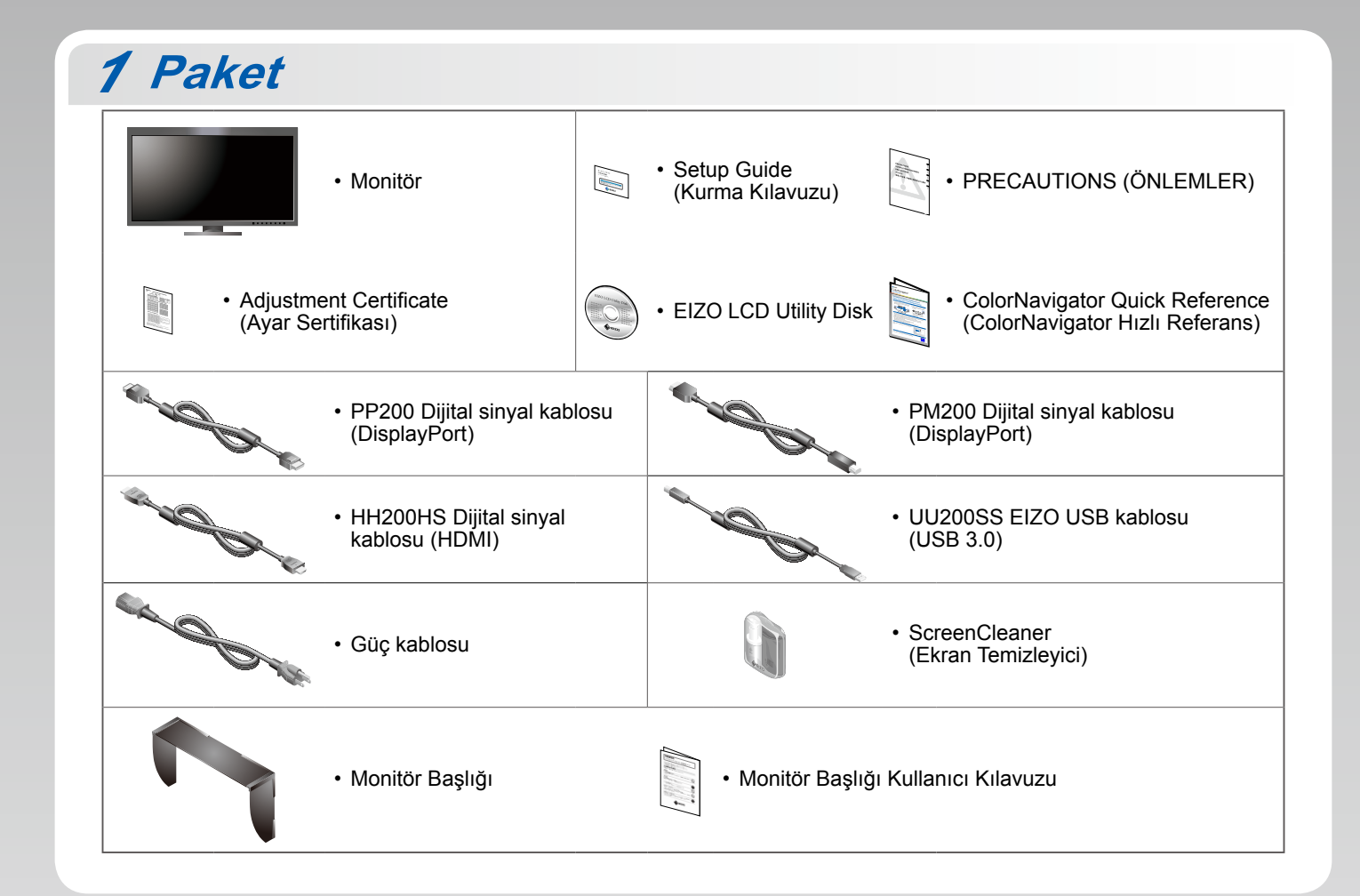

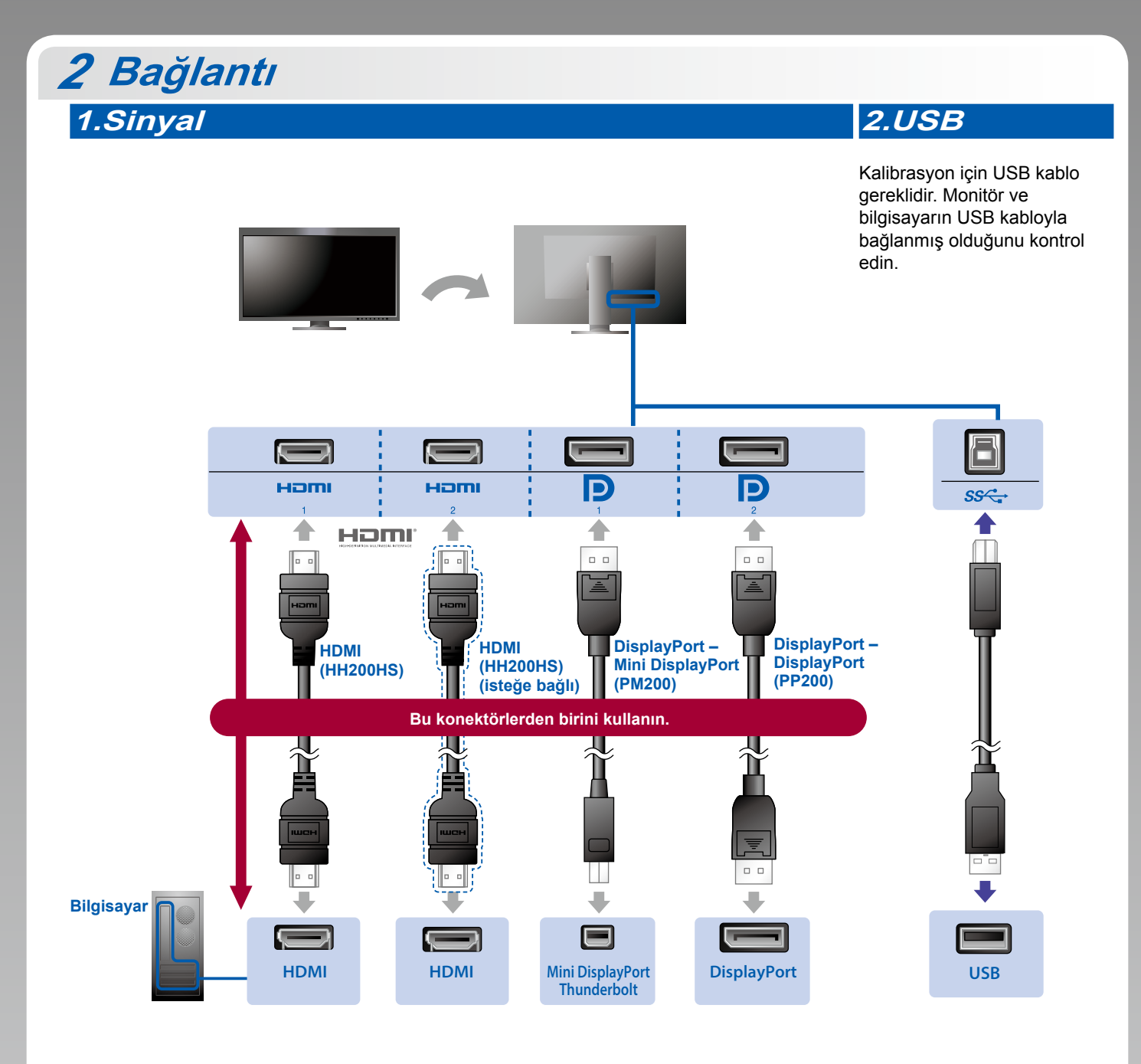

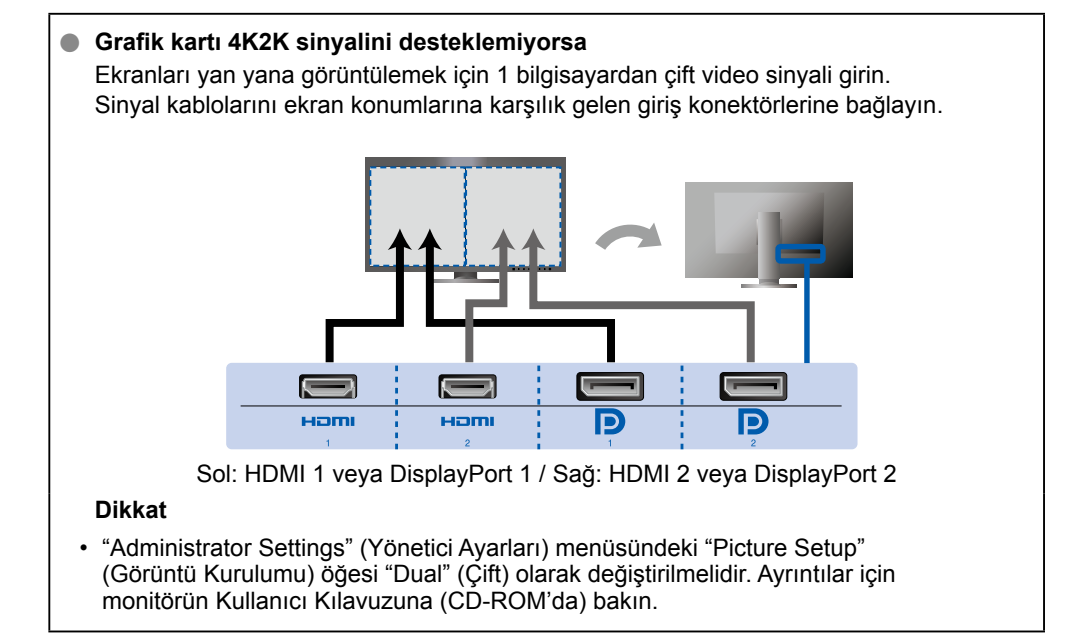

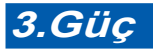

#### **Tutucu4.**

Standın arka kısmında kablo tutucusunun kullanılması, kabloların düzgünce bir arada durmasını sağlar.

## **Başlık** *3*

Kurulum hakkında ayrıntılar için Monitör Başlığı Kullanıcı Kılavuzuna bakın (monitör başlığı ambalaj kutusunun içindedir).

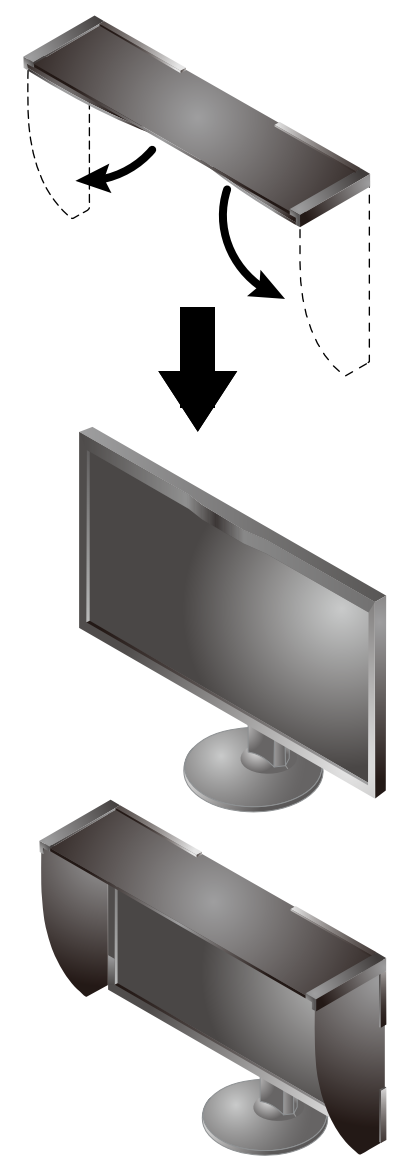

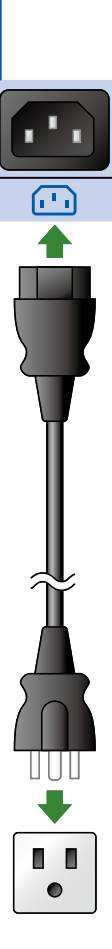

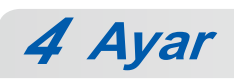

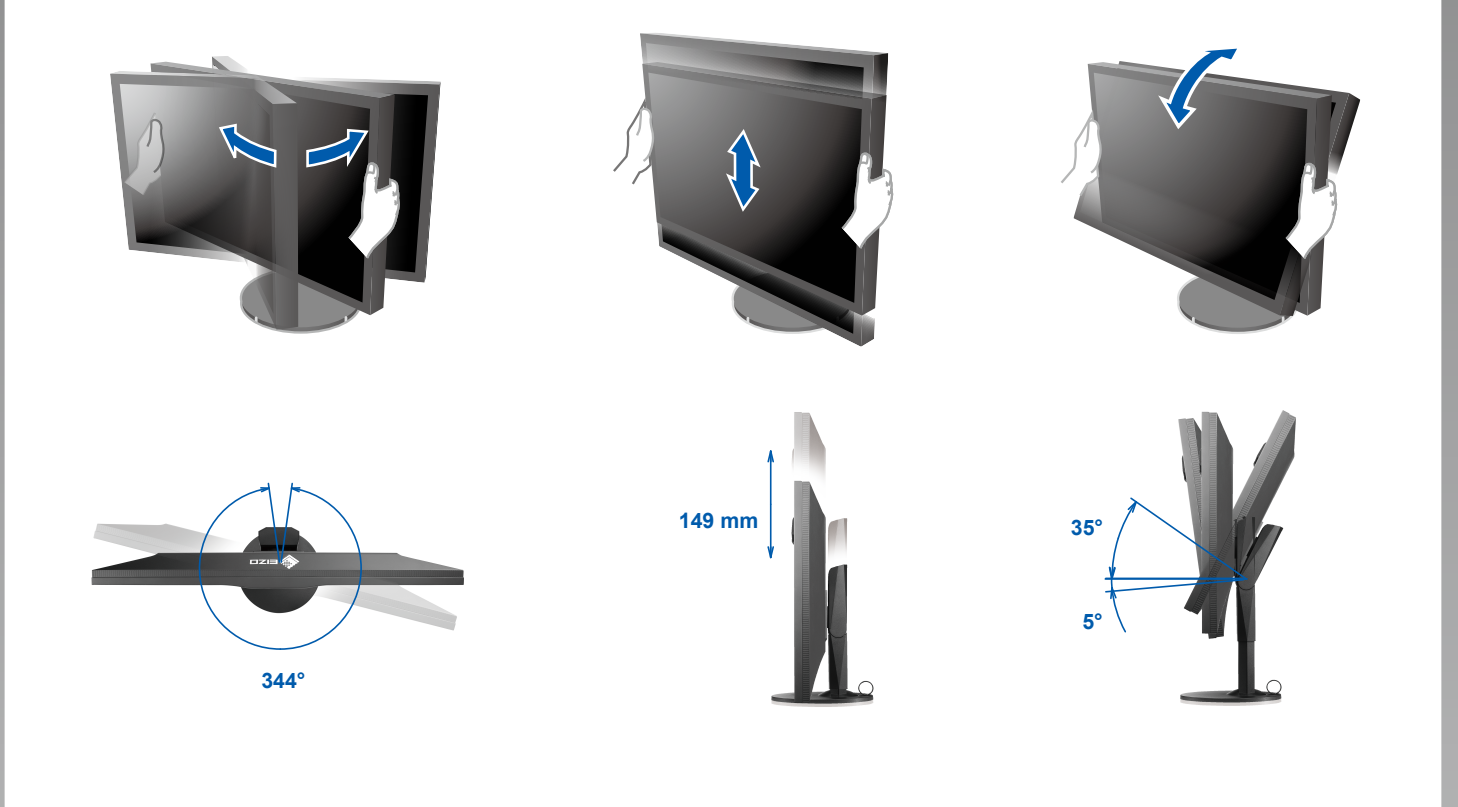

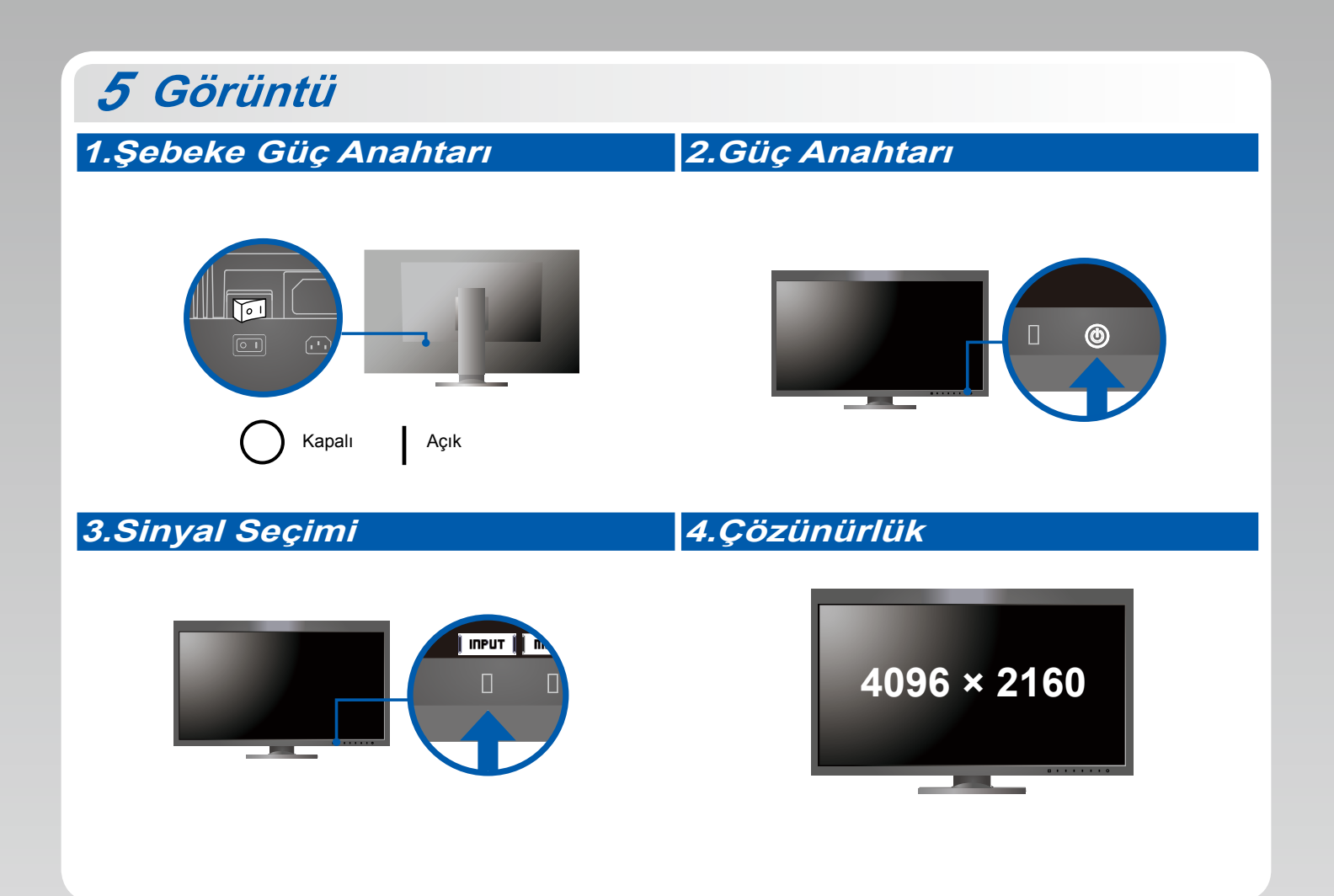

# **6 ColorNavigator** *6* **Mac OS X Windows**  $\bullet$ **O** EIZO  $\Box$  $\Box$ h. i. П

. Kullanma talimatları için "Hızlı Referans"a ve ColorNavigator Kullanım Kılavuzuna (CD-ROM'da kayıtlıdır) bakın.

## **SelfCalibration**

Periyodik olarak kalibrasyon yapmanıza olanak tanır.

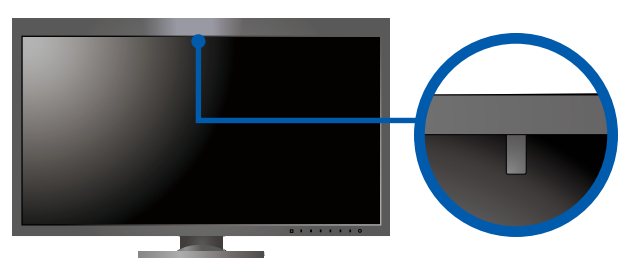

· SelfCalibration hakkında ayrıntılar için CD-ROM'da bulunan Monitör Kullanıcı Kılavuzuna bakın.

### **Sorunu Yok Görüntü●**

Aşağıdaki çözümleyici eylem yapıldıktan sonra bile monitörde görüntü yoksa, yerel EIZO temsilcinize başvurun.

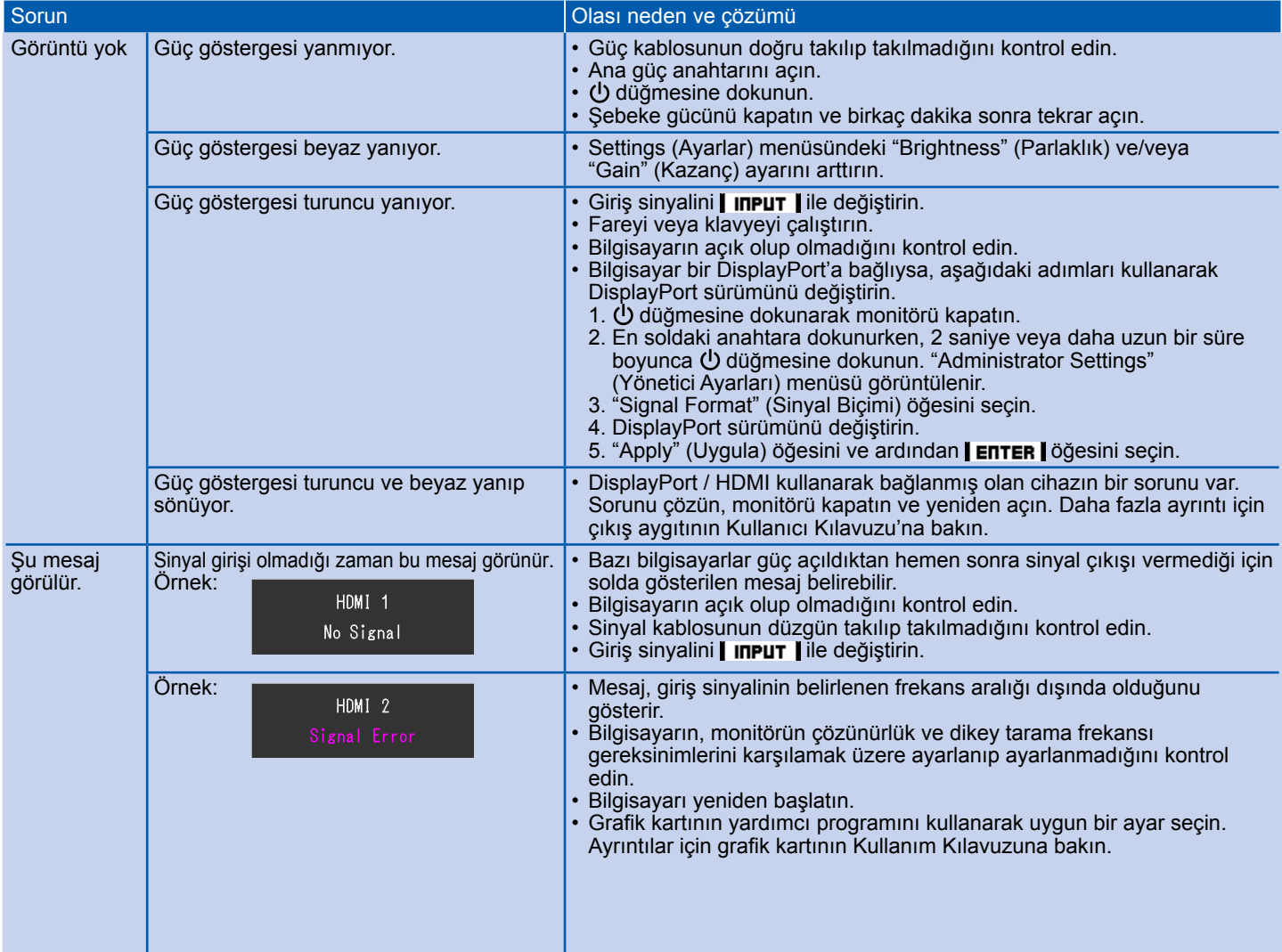